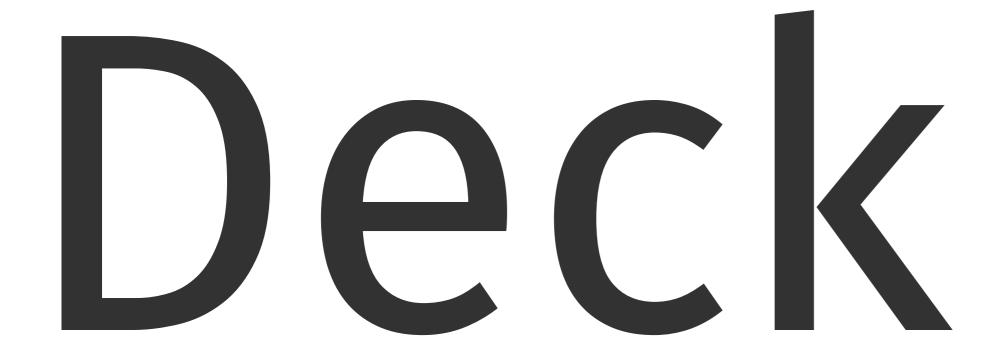

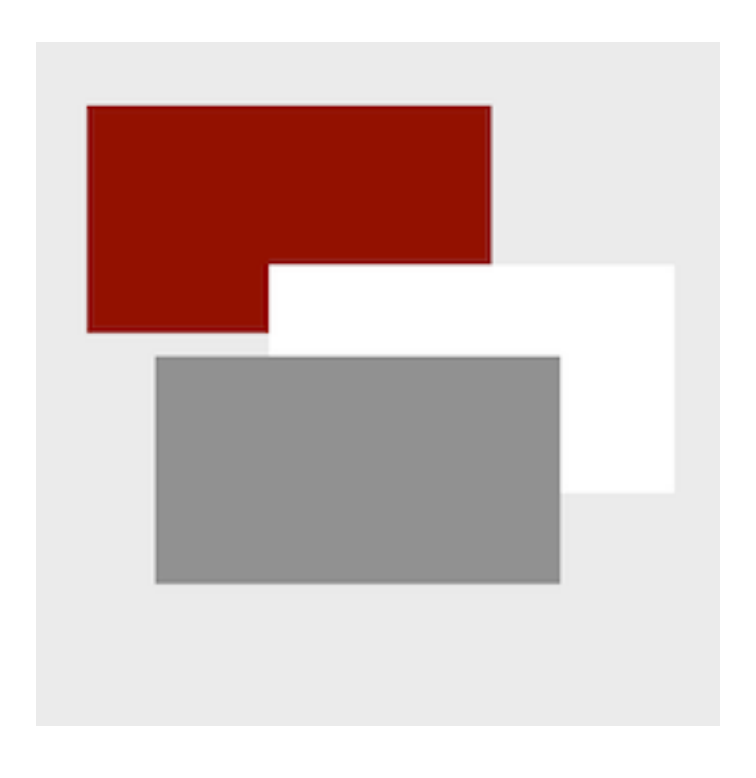

## a Go package for presentations

DECK: a package for presentations

- Deck is a package written in Go
- That uses a singular markup language
- With elements for text, lists, code, and graphics
- All layout and sizes are expressed as percentages
- Clients are interactive or create formats like PDF or SVG
- Servers use a RESTful API for list, upload, stop, start, remove

## Elements

Hello, World A block of text, word-wrapped to a specified width. You may specify size, font, color, and opacity.

package main import "fmt" func main() { fmt.Println("Hello, World")

## <text>...</text>

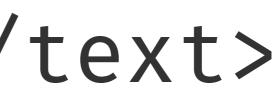

### bullet

- Point A
- Point B
- Point C
- Point D

plain First item Second item The third item the last thing

## t>...</list></list>

### number

- 1. This
- 2. That
- 3. The other
- 4. One more

## height

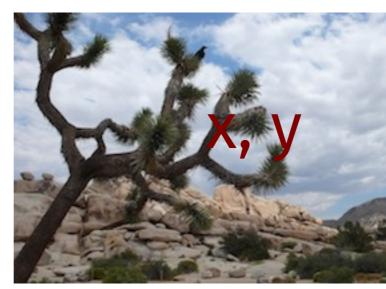

## width

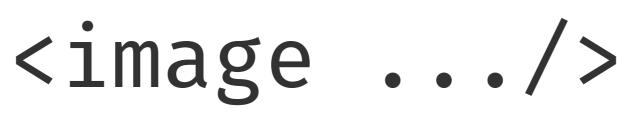

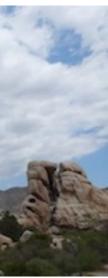

height (relative to element or canvas width)

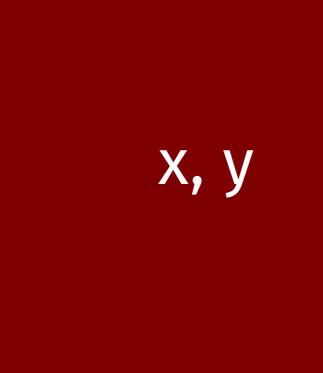

width

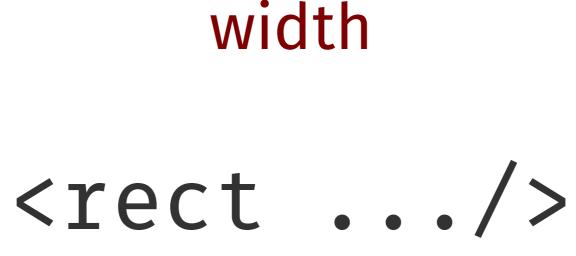

height (relative to element or canvas width)

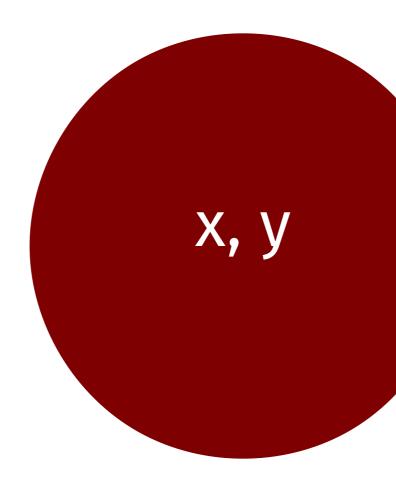

width

## <ellipse .../>

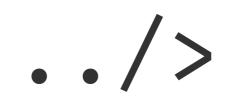

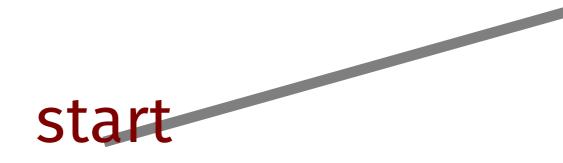

## .../>

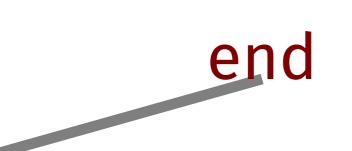

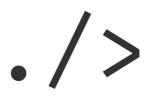

## angle2 (90 deg)

<arc .../>

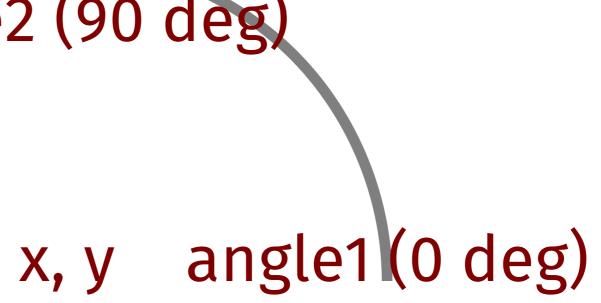

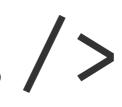

## <curve .../>

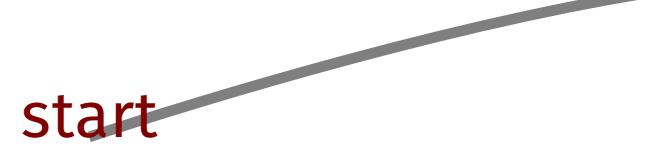

### control

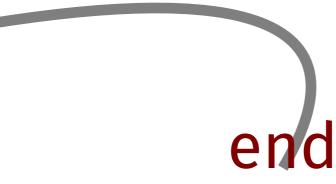

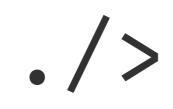

## Markup and Layout

| Start the deck      | <deck></deck>                                                                                                    |
|---------------------|----------------------------------------------------------------------------------------------------|
| Set the canvas size | <canvas height="768" width="1024"></canvas>                                                                                                    |
| Begin a slide       | <slide bg="white" fg="black"></slide>                                                                                                    |
| Place an image      | <image hei<="" td="" width="256" xp="70" yp="60"/>                                                                                                    |
| Draw some text      | <text 20"="" link="ht&lt;/td&gt;&lt;/tr&gt;&lt;tr&gt;&lt;td&gt;Make a bullet list&lt;/td&gt;&lt;td&gt;&lt;list xp=" sp="2" td="" type="bu&lt;/td&gt;&lt;/tr&gt;&lt;tr&gt;&lt;td&gt;&lt;/td&gt;&lt;td&gt;&lt;li&gt;text, list, image&lt;/li&gt;&lt;/td&gt;&lt;/tr&gt;&lt;tr&gt;&lt;td&gt;&lt;/td&gt;&lt;td&gt;&lt;li&gt;line, rect, ellipse&lt;/li&gt;&lt;/td&gt;&lt;/tr&gt;&lt;tr&gt;&lt;td&gt;&lt;/td&gt;&lt;td&gt;&lt;li&gt;arc, curve&lt;/li&gt;&lt;/td&gt;&lt;/tr&gt;&lt;tr&gt;&lt;td&gt;End the list&lt;/td&gt;&lt;td&gt;&lt;/list&gt;&lt;/td&gt;&lt;/tr&gt;&lt;tr&gt;&lt;td&gt;Draw a line&lt;/td&gt;&lt;td&gt;&lt;line xp1=" xp="20" xp2="30" yp="70" yp1="10" yp<=""></text> |
| Draw a rectangle    | <rect 45"="" 55"="" 60"="" hp="3&lt;/td&gt;&lt;/tr&gt;&lt;tr&gt;&lt;td&gt;Draw a quadratic bezier&lt;/td&gt;&lt;td&gt;&lt;curve xp1=" hr="7&lt;/td&gt;&lt;/tr&gt;&lt;tr&gt;&lt;td&gt;Draw an arc&lt;/td&gt;&lt;td&gt;&lt;arc xp=" td="" wp="4" xp="35" xp2="75" yp="10" yp1="10" yp<=""></rect>                                                                                                    |
| End the slide       |                                                                                                    |
| End of the deck     |                                                                                                    |
|                     |                                                                                                    |

#### Anatomy of a Deck

/p2="20" xp3="70" yp3="10" />

'75" color="rgb(127,0,0)"/> '75" color="rgb(0,127,0)"/> '3" a1="0" a2="180" color="rgb(0,0,127)"/>

/p2="10"/>

75" color="rab(127 0 0)"/

eight="179" name="work.png" caption="Desk"/> nttp://goo.gl/Wm05Ex">Deck elements</text> oullet">

## Deck elements

- text, list, image
- line, rect, ellipse
- arc, curve

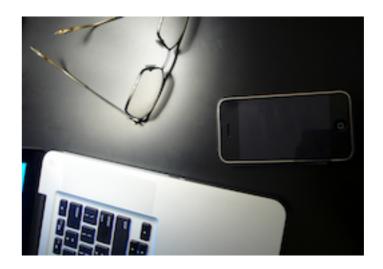

#### Desk

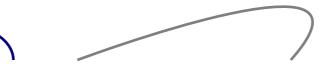

## Text and List Markup

| Position, size | <text sp="" xp="" yp=""></text>                  |
|----------------|--------------------------------------------------|
| Block of text  | <text type="block"></text>                       |
| Lines of code  | <text type="code"></text>                        |
| Attributes     | <text color="" font="&lt;/td" opacity=""></text> |

| Position, size | <list sp="" xp="" yp=""></list>                  |
|----------------|--------------------------------------------------|
| Bullet list    | <list type="bullet"></list>                      |
| Numbered list  | <list type="number"></list>                      |
| Attributes     | <list color="" font="&lt;/td" opacity=""></list> |

z="..." align="..." link="...">

z="..." align="..." link="...">

## Common Attributes for text and list

- horizontal percentage хр
- vertical percentage ур
- font size percentage sp
- "bullet", "number" (list), "block", "code" (text) type
- "left", "middle", "end" align
- SVG names ("maroon"), or RGB "rgb(127,0,0)" color
- **opacity** percent opacity (0-100, transparent opaque)
- "sans", "serif", "mono" font
- link URL

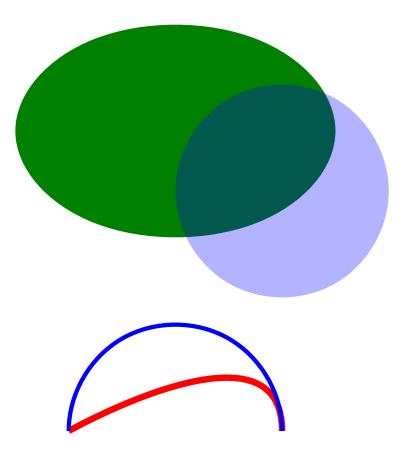

<curve xp1="5" yp1="10" xp2="15" yp2="20" xp3="15" yp3="10" sp="0.3" color="red"/>
<arc xp="22" yp="10" wp="10" wp="10" a1="0" a2="180" sp="0.2" color="blue"/>

<ellipse xp="10" yp="35" wp="15" hr="66.66" color="green"/><ellipse xp="15" yp="30" wp="10" hr="100" color="blue" opacity="30"/>

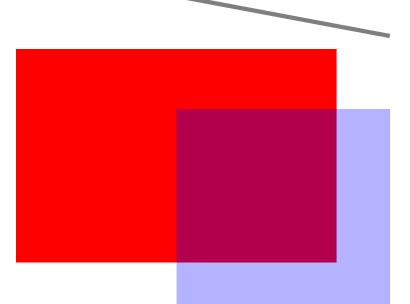

<rect xp="10" yp="60" wp="15" hr="66.6" color="red"/><rect xp="15" yp="55" wp="10" hr="100" color="blue" opacity="30"/>

xp1="5" yp1="75" xp2="20" yp2="70" sp="0.2"/>

### **Graphics** Markup

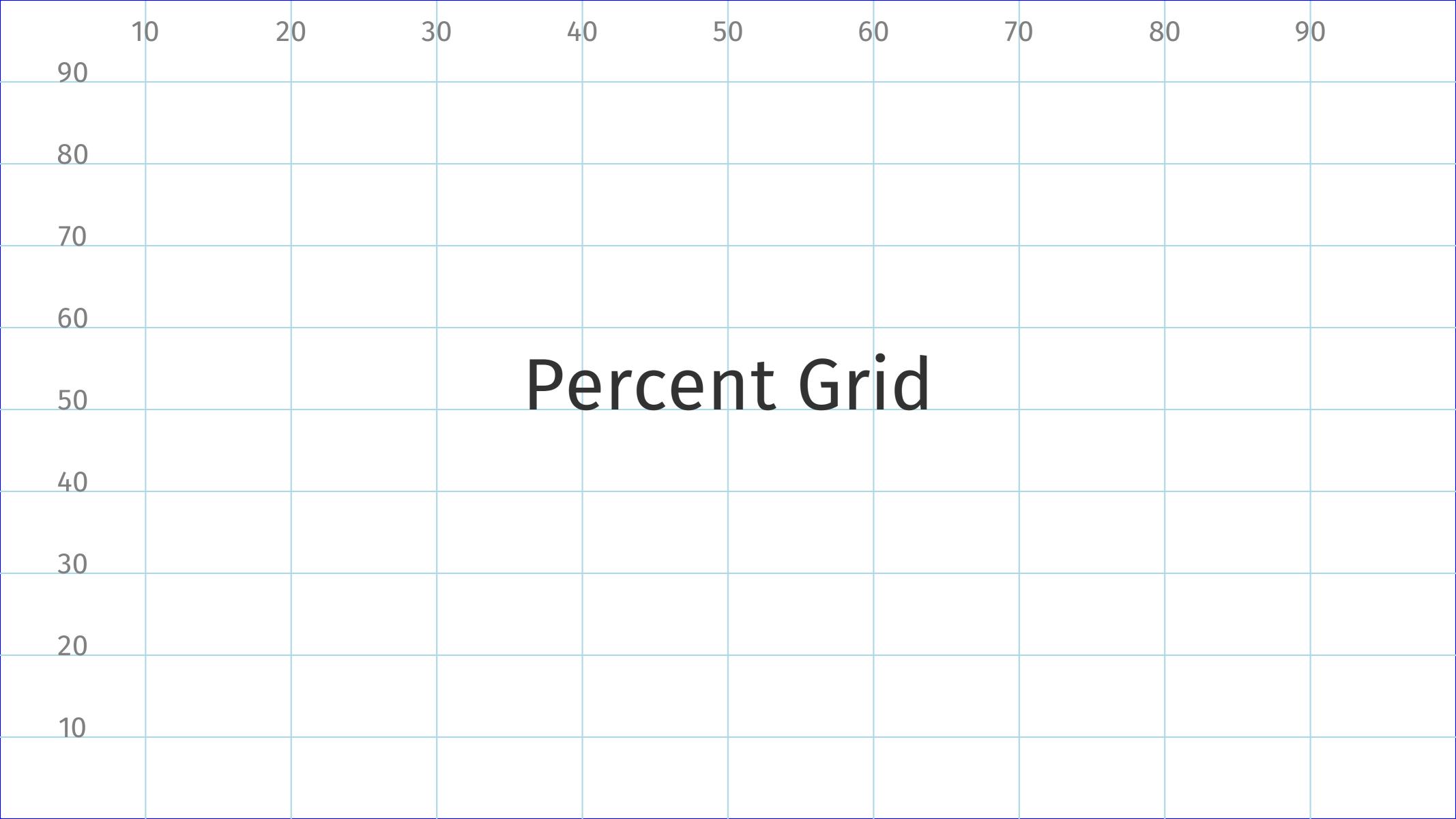

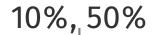

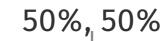

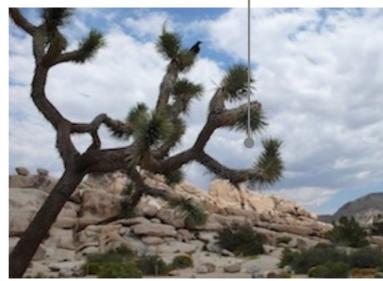

## Percentage-based layout

Hello

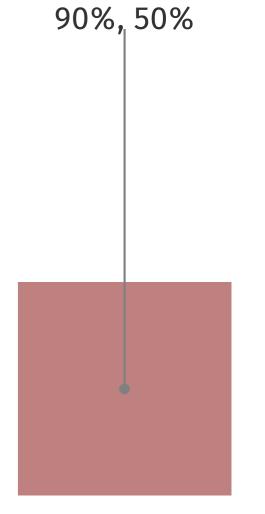

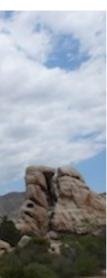

### bullet

- Point A
- Point B
- Point C
- Point D

plain First item Second item The third item the last thing

## t>...</list></list>

### number

- 1. This
- 2. That
- 3. The other
- 4. One more

## Deck -

a Go package for presentations

## Clients

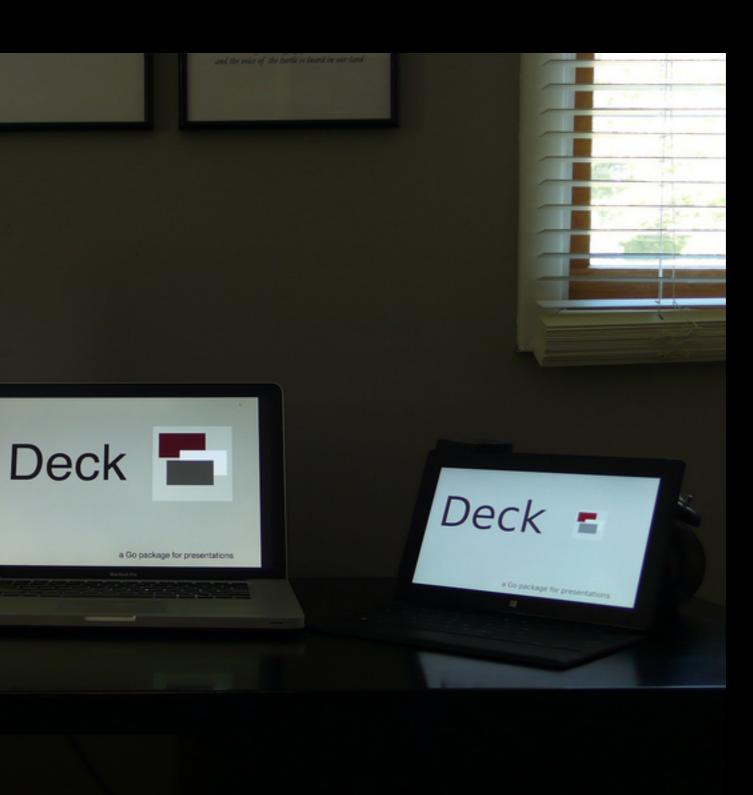

```
package main
import (
   "log"
   "github.com/ajstarks/deck"
func main() {
   presentation, err := deck.Read("deck.xml", 1024, 768) // open the deck
   if err != nil {
       log.Fatal(err)
   }
   for _, slide := range presentation.Slide { // for every slide...
                                     // process the text elements
       for _, t := range slide.Text {
           x, y, size := deck.Dimen(presentation.Canvas, t.Xp, t.Yp, t.Sp)
           slideText(x, y, size, t)
       }
       for _, l := range slide.List {
                                     // process the list elements
           x, y, size := deck.Dimen(presentation.Canvas, l.Xp, l.Yp, l.Sp)
           slideList(x, y, size, l)
```

## A Deck Client

## Process

## deck code

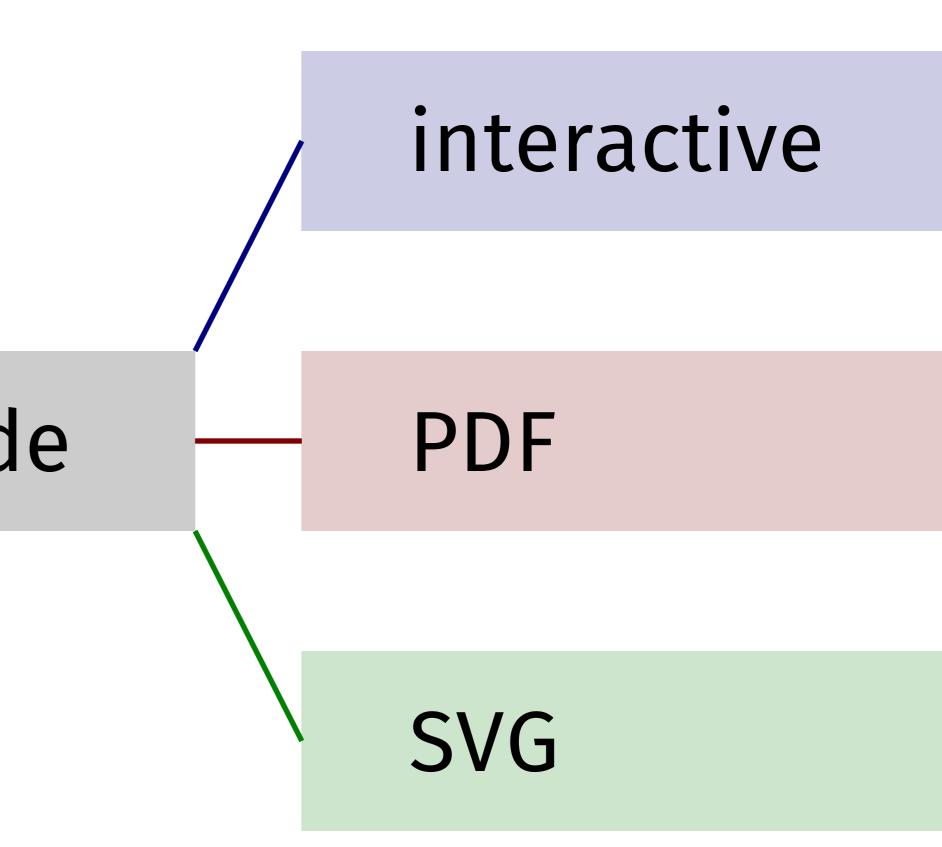

```
func main() {
    benchmarks := []Bardata{
        {"Macbook Air", 154.701},
        {"MacBook Pro (2008)", 289.603},
        {"BeagleBone Black", 2896.037},
        {"Raspberry Pi", 5765.568},
    }
    ts := 2.5
    hts := ts / 2
   x := 10.0
    bx1 := x + (ts * 12)
    bx2 := bx1 + 50.0
    y := 60.0
    maxdata := 5800.0
    linespacing := ts * 2.0
    text(x, y+20, "Go 1.1.2 Build and Test Times", ts*2, "black")
    for _, data := range benchmarks {
        text(x, y, data.label, ts, "rgb(100,100,100)")
        bv := vmap(data.value, 0, maxdata, bx1, bx2)
        line(bx1, y+hts, bv, y+hts, ts, "lightgray")
        text(bv+0.5, y+(hts/2), fmt.Sprintf("%.1f", data.value), hts, "rgb(127,0,0)")
        y -= linespacing
```

## Generating a Barchart

## Go 1.1.2 Build and Test Times

Macbook Air MacBook Pro (2008) BeagleBone Black Raspberry Pi

| 1 | 54.7  |  |
|---|-------|--|
|   | 289.6 |  |
|   |       |  |
|   |       |  |

\$ (echo '<deck><slide>'; go run deckbc.go; echo '</slide></deck>')

2896.0

5765.6

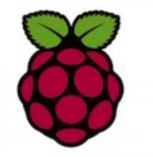

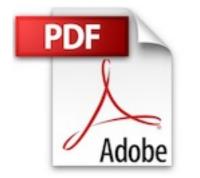

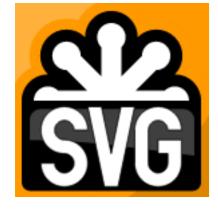

go get github.com/ajstarks/deck/cmd/vgdeck

go get github.com/ajstarks/deck/cmd/pdfdeck

go get github.com/ajstarks/deck/cmd/svgdeck

## pdfdeck [options] file.xml...

- -sans, -serif, -mono [font] specify fonts
- -pagesize [w,h, or Letter, Legal, Tabloid, A2-A5, ArchA, Index, 4R, Widescreen]
- -stdout (output to standard out)
- -outdir [directory] directory for PDF output
- -fontdir [directory] directory containing font information
- -author [author name] set the document author
- -title [title text] set the document title
- -grid [percent] draw a percent grid on each slide

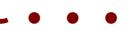

## svgdeck [options] file.xml...

- -sans, -serif, -mono [font] specify fonts
- -pagesize [Letter, Legal, A3, A4, A5]
- -pagewidth [canvas width]
- -pageheight [canvas height]
- -stdout (output to standard out)
- -outdir [directory] directory for PDF output
- -title [title text] set the document title
- -grid [percent] draw a percent grid on each slide

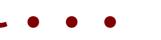

## vgdeck [options] file.xml...

- -loop [duration] loop, pausing [duration] between slides
- -slide [number] start at slide number
- -w [width] canvas width
- -h [height] canvas height
- -g [percent] draw a percent grid

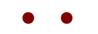

## vgdeck Commands

| +,  | Ctrl-N,  | [Return]    | Next slic  |
|-----|----------|-------------|------------|
| -,  | Ctrl-P,  | [Backspace] | Previous   |
| ^,  | Ctrl-A   |             | First slic |
| \$, | Ctrl-E   |             | Last slid  |
| r,  | Ctrl-R   |             | Reload     |
| х,  | Ctrl-X   |             | X-Ray      |
| /,  | Ctrl-F [ | text]       | Search     |
| s,  | Ctrl-S   |             | Save       |
| q   |          |             | Quit       |

- ide
- us slide
- ide
- de

## **Deck Web API**

| GET    | /                                        | LÌ |
|--------|------------------------------------------|----|
| GET    | /deck/                                   | Li |
| GET    | /deck/?filter=[type]                     | Li |
| POST   | /deck/content.xml?cmd=1s                 | Р  |
| POST   | <pre>/deck/content.xml?cmd=stop</pre>    | S  |
| POST   | <pre>/deck/content.xml?slide=[num]</pre> | Р  |
| DELETE | /deck/content.xml                        | R  |
| POST   | /upload/ Deck:content.xml                | U  |
| POST   | <pre>/table/ Deck:content.txt</pre>      | G  |
| POST   | /table/?textsize=[size]                  | S  |
| POST   | /media/ Media:content.mov                | Р  |

sex -dir [start dir] -listen [address:port] -maxupload [bytes]

- ist the API
- ist the content on the server
- ist content filtered by deck, image, video
- Play a deck with the specified duration
- Stop playing a deck
- Play deck starting at a slide number
- lemove content
- pload content
- ienerate a table from a tab-separated list
- specify the text size of the table
- lay the specified video

| ent]                               |
|------------------------------------|
| Play a de                          |
| Stop pla                           |
| List cont                          |
| Upload o                           |
| Remove                             |
| Play vide                          |
| Make a t                           |
| # upload<br># generat<br># play it |
|                                    |

- deck
- laying a deck
- ntents
- l content
- e content
- deo
- table
- d images ate the slide show deck it

#### Display

#### Good Design

is innovative

makes a product useful

is aesthetic

makes a product understandable

is unobtrusive

is honest

is long-lasting

is thorough down to the last detail

is environmentally-friendly

is as little design as possible

#### Controller

- > list
- > upload
- > play/stop
- > delete

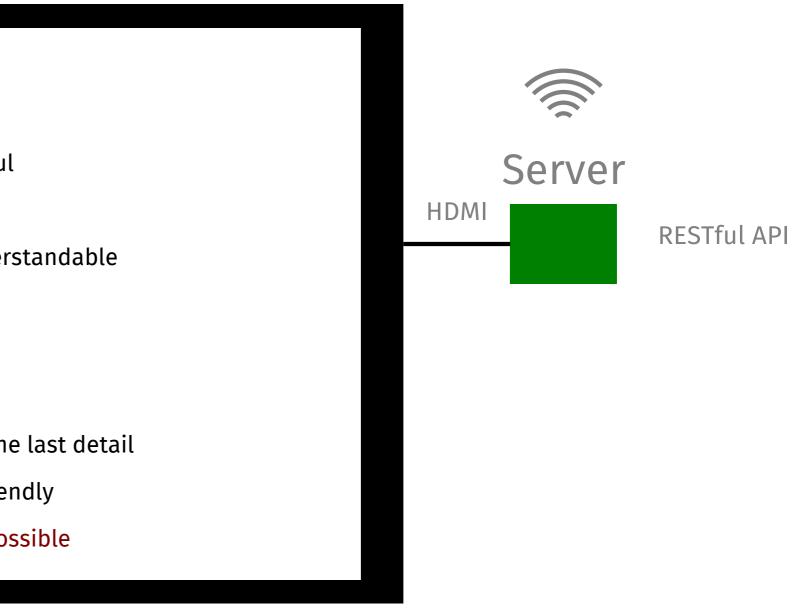

## Design Examples

# hello, world

Тор

# Left

Bottom

# Right

#### 20%

# 30%

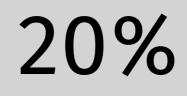

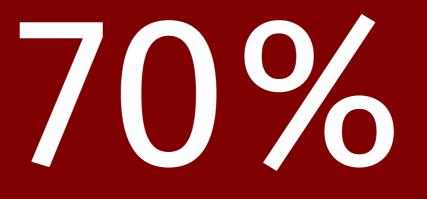

#### Header (top 20%)

# Summary (30%)

#### Footer (bottom 20%)

Detail (70%)

#### bullet

- Point A
- Point B
- Point C
- Point D

plain
First item
Second item
The third item
the last thing

### <list>...</list>

# number 1. This 2. That 3. The other

4. One more

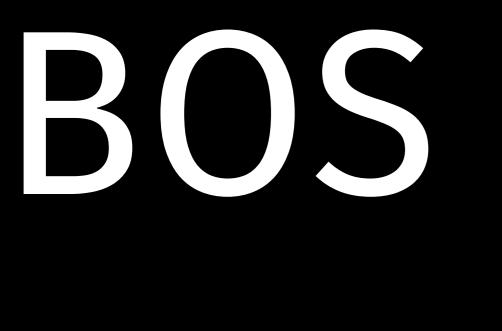

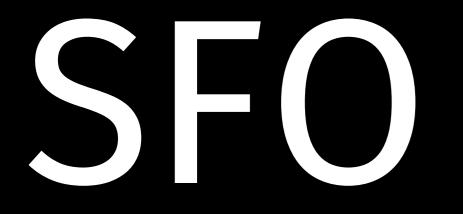

Gate B38 8:35am On Time

# Virgin America 351

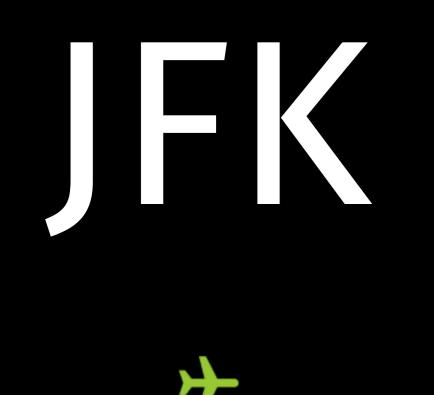

# 

# US Airways 1207 Gate C31C 5:35pm Delayed

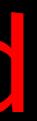

AAPL

503.73

# AMZN

274.03

GOOG

727.58

-16.57 (3.18%) +6.09 (2.27%) -12.41 (1.68%)

#### Two Columns

One Two Three Four

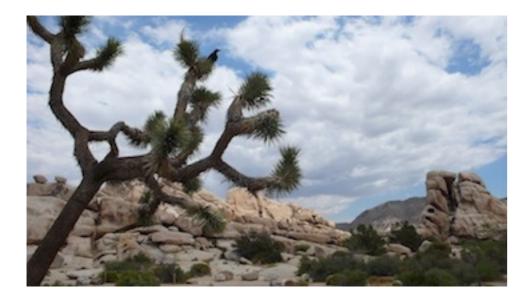

#### Tree and Sky

Five Six Seven Eight

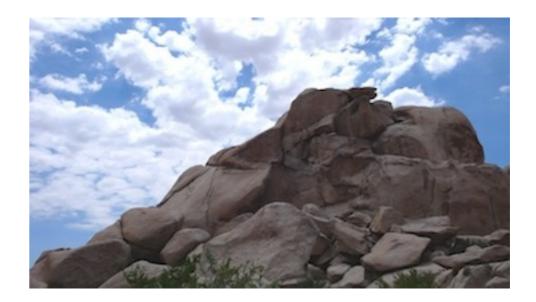

Rocks

| build   | compile packages and depend  |
|---------|------------------------------|
| clean   | remove object files          |
| env     | print Go environment informa |
| fix     | run go tool fix on packages  |
| fmt     | run gofmt on package sources |
| get     | download and install package |
| install | compile and install packages |
| list    | list packages                |
| run     | compile and run Go program   |
| test    | test packages                |
| tool    | run specified go tool        |
| version | print Go version             |
| vet     | run go tool vet on packages  |
|         |                              |

go

#### ndencies

#### ation

#### S

#### es and dependencies

#### and dependencies

## This is not a index card

Rich

#### Can't buy me love

Worse

#### Misery

Poor

#### Bliss

#### Better

#### We have each other

#### Code

```
package main
import (
    "github.com/ajstarks/svgo"
    "os"
func main() {
    canvas := svg.New(os.Stdout)
   width, height := 500, 500
    a, ai, ti := 1.0, 0.03, 10.0
   canvas.Start(width, height)
    canvas.Rect(0, 0, width, height)
    canvas.Gstyle("font-family:serif;font-size:144pt")
   for t := 0.0; t <= 360.0; t += ti {</pre>
        canvas.TranslateRotate(width/2, height/2, t)
        canvas.Text(0, 0, "i", canvas.RGBA(255, 255, 255, a))
        canvas.Gend()
        a -= ai
    canvas.Gend()
    canvas.End()
```

#### Output

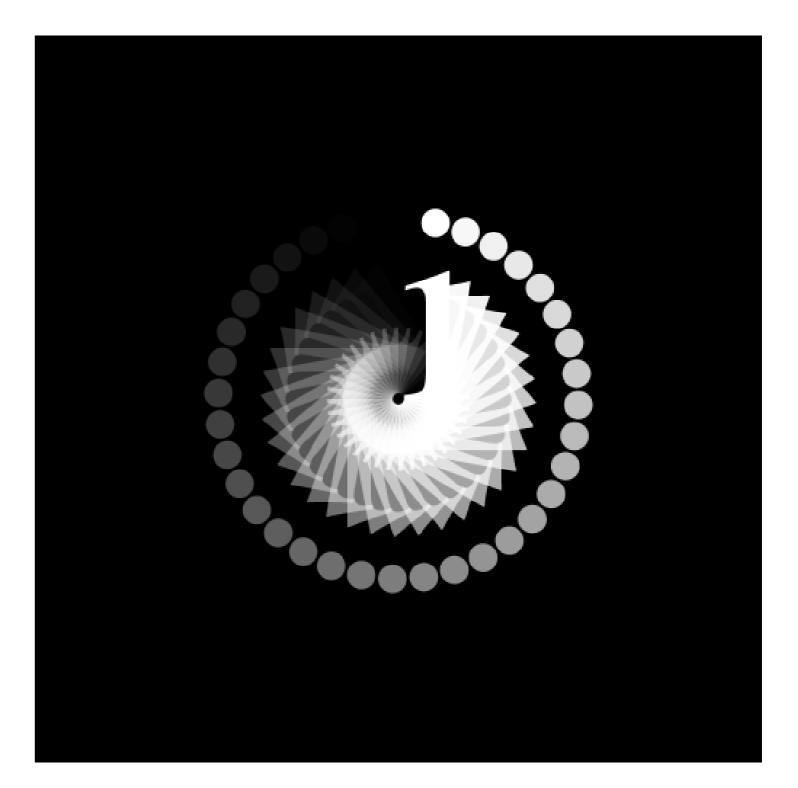

A few months ago, I had a look at the brainchild of a few serious heavyweights working at Google. Their project, the Go programming language, is a static typed, c lookalike, semicolon-less, self formatting, package managed, object oriented, easily parallelizable, cluster fuck of genius with an unique class inheritance system. It doesn't have one.

#### The Go Programming Language

is a static typed, c lookalike, semicolon-less, self formatting, package managed, object oriented, easily parallelizable, cluster fuck of genius with an unique class inheritance system.

#### The Go Programming Language

is a static typed, c lookalike, semicolon-less, self formatting, package managed, object oriented, easily parallelizable, cluster fuck of genius with an unique class inheritance system.

#### The Go Programming Language

is a static typed, c lookalike, semicolon-less, self formatting, package managed, object oriented, easily parallelizable, cluster fuck of genius with an unique class inheritance system.

It doesn't have one.

So, the next time you're about to make a subclass, think hard and ask yourself

## what would Go do

Andrew Mackenzie-Ross, http://pocket.co/sSc56

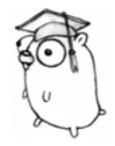

Python and Ruby programmers come to Go because they don't have to surrender much expressiveness, but gain performance and get to play with concurrency.

Less is exponentially more Rob Pike

#### You must not blame me if I do talk to the clouds.

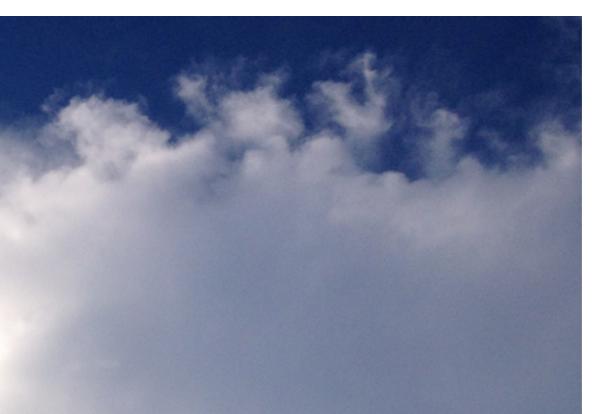

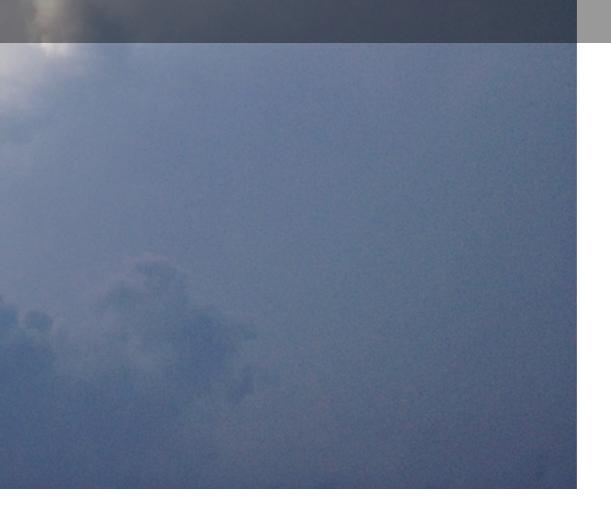

## FOR, LO,

- the winter is past, the rain is over and gone; The flowers appear on the earth;
- the time for the singing of birds is come,
- and the voice of the turtle is heard in our land.

Song of Solomon 2:11-12

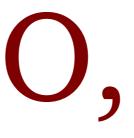

#### Genesis 3

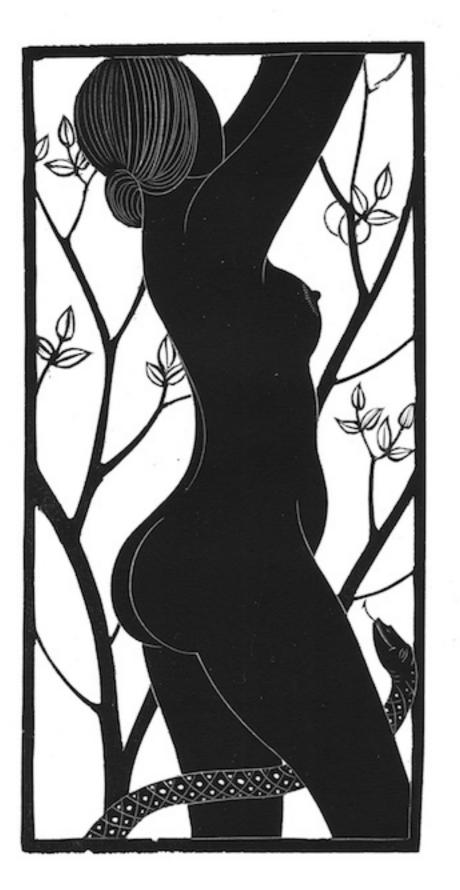

Now the serpent was more subtil than any beast of the field which the LORD God had made. And he said unto the woman, Yea, hath God said, Ye shall not eat of every tree of the garden? And the woman said unto the serpent, We may eat of the fruit of the trees of the garden: But of the fruit of the tree which is in the midst of the garden, God hath said, Ye shall not eat of it, neither shall ye touch it, lest ye die. And the serpent said unto the woman, Ye shall not surely die: For God doth know that in the day ye eat thereof, then your eyes shall be opened, and ye shall be as gods, knowing good and evil.

is innovative

makes a product useful

is aesthetic

makes a product understandable

is unobtrusive

is honest

is long-lasting

is thorough down to the last detail

is environmentally-friendly

is as little design as possible

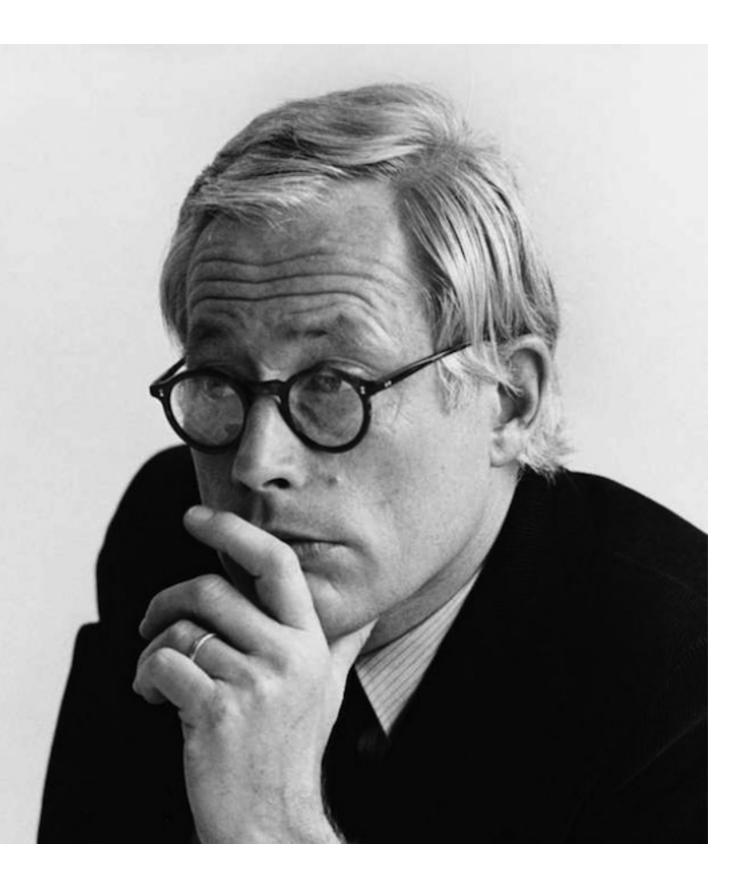

#### Dieter Rams

is innovative

makes a product useful

is aesthetic

makes a product understandable

is unobtrusive

is long lasting

is thorough down to the last detail

is environmentally friendly

#### is innovative

makes a product useful

is aesthetic

makes a product understandable

is unobtrusive

is long lasting

is thorough down to the last detail

is environmentally friendly

is innovative

makes a product useful

is aesthetic

makes a product understandable

is unobtrusive

is long lasting

is thorough down to the last detail

is environmentally friendly

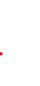

is innovative

makes a product useful

is aesthetic

makes a product understandable

is unobtrusive

is long lasting

is thorough down to the last detail

is environmentally friendly

is innovative

makes a product useful

is aesthetic

makes a product understandable

is unobtrusive

is long lasting

is thorough down to the last detail

is environmentally friendly

is innovative

makes a product useful

is aesthetic

makes a product understandable

is unobtrusive

is long lasting

is thorough down to the last detail

is environmentally friendly

is innovative makes a product useful is aesthetic makes a product understandable is unobtrusive is long lasting is thorough down to the last detail is environmentally friendly is as little design as possible

is innovative

makes a product useful

is aesthetic

makes a product understandable

is unobtrusive

is long lasting

is thorough down to the last detail

is environmentally friendly

is innovative

makes a product useful

is aesthetic

makes a product understandable

is unobtrusive

is long lasting

is thorough down to the last detail

is environmentally friendly

is innovative makes a product useful is aesthetic makes a product understandable is unobtrusive is long lasting is thorough down to the last detail is environmentally friendly is as little design as possible

#### Good Design

# github.com/ajstarks/deck

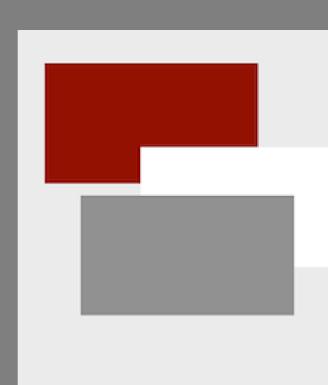

ajstarks@gmail.com @ajstarks